# **ESTUDIO DEL EFECTO DE DISPOSITIVOS DE CONTROL DE FLUJO ACTIVO EN LA EFICIENCIA AERODINÁMICA DE UNA TURBINA EÓLICA DE EJE HORIZONTAL.**

Andrés Díaz Gutiérrez [\(andres.diaz12@estudiantes.uamerica.edu.co\)](mailto:andres.diaz12@estudiantes.uamerica.edu.co) – 4181329.

Orcid: 0009-0009-8519-5188 Fundación Universidad de América.

**Resumen:** El presente estudio fue basado en el análisis del perfil aerodinámico DU17DBD25 usado en aspas para turbinas eólicas. Fueron realizadas simulaciones en el programa ANSYS Fluent variando los ángulos de inclinación del perfil alar entre -20 y 20° y evaluando los coeficientes de arrastre y sustentación. Fueron implementados dispositivos de control de flujo denominados chorros sintéticos. Los análisis fueron realizados con chorro y sin chorro sintético. Estos resultados fueron comparados con los obtenidos a través de la Teoría del Elemento de Pala *(Blade Element Momentum Theory)*. Los resultados de las simulaciones sin chorro sintético fueron validadas respecto a los valores encontrados en la literatura, tendiendo un comportamiento similar. Se obtuvo una mejora del 10% en el coeficiente de sustentación y un retraso en el ángulo de separación de flujo superior para ángulos de ataque mayores a 15°, lo que evidencia el incremento del rendimiento de la turbina eólica.

**Palabras clave:** Chorro Sintético, Arrastre, Sustentación, Perfil aerodinámico, Blade Element Momentum Theory (BEM), Eficiencia aerodinámica de una turbina eólica.

#### **NOMENCLATURA**

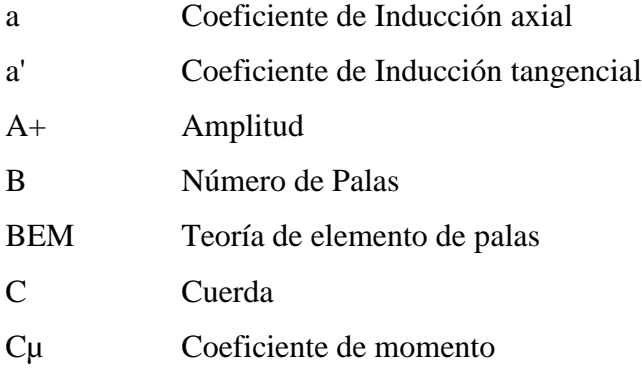

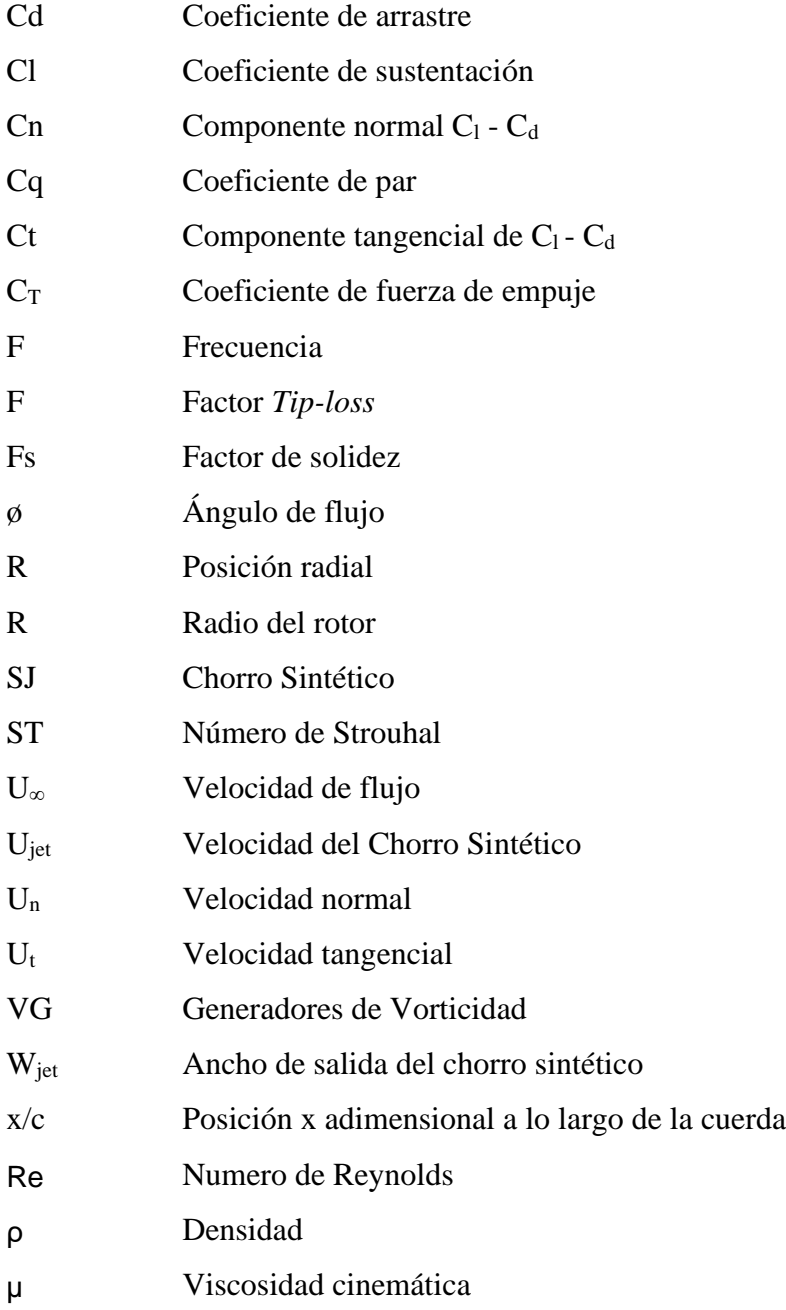

# **1 INTRODUCCIÓN**

La generación de energía eléctrica por medio de procesos renovables, se ha vuelto de vital importancia para mitigar los impactos ambientales que surgen por medio de la producción con combustibles convencionales, es por esto que se ha avanzado con diferentes estudios para mejorar su eficiencia y capacidad de producción, dentro de los cuales se encuentra la implementación de

dispositivos de control de flujo. La energía eólica actualmente se encuentra en crecimiento dentro de las tecnologías de generación de energía eléctrica renovable. En el año 2021 logró un aumento del 55% respecto al 2020 siendo el más alto dentro de la gran variedad de energías renovables, logrando así una producción de 273 TWh [2].

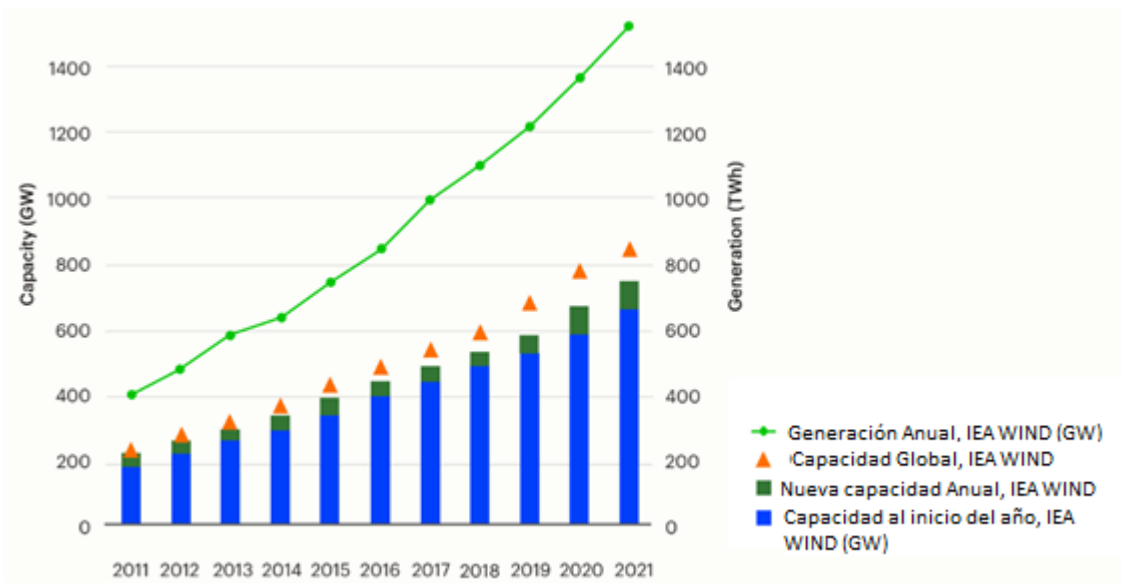

## **Figura 1**

*Tendencia de generación eólica.*

**Nota:** Tendencia de generación eólica para 2011-2022 en los países de la IEA Wind TCP (International Energy Agency Wind Technology Collaboration Programme) en el mundo. Tomado de: [3] "IEA Wind"

Las crisis ambientales y energéticas aceleran el desarrollo de los objetivos planteados para las energías renovables, que se ven reflejados en un aumento de la capacidad de generación de energía eólica para el año 2023, alcanzando aproximadamente unos 8000 TWh [3], es por esto que se requiere aumentar los esfuerzos en la disminución de costos, aumento del desarrollo tecnológico y eficiencia de generación de las turbinas eólicas. Esta eficiencia esta alrededor del 40% de conversión de energía, es por esto que se buscó desarrollar diseños especiales que maximicen el coeficiente de potencia, este coeficiente expresa la fracción de potencia capturada por el rotor y es función para cada máquina de la velocidad del viento, así mismo está relacionado con la eficiencia energética [4]. Estos diseños consisten en su gran mayoría en la implementación de dispositivos de flujo, para prevenir o retrasar las perdidas aerodinámicas que tendrían con un diseño convencional.

Al ser una de las fuentes de energía renovable en constante crecimiento, se han realizado varios avances científicos y tecnológicos, donde su principal objetivo es el estudio del rendimiento aerodinámico. Este análisis depende principalmente de su construcción geométrica, haciendo énfasis en el perfil, ya que, con un adecuado diseño del perfil junto con la optimización del ángulo de ataque se logra obtener un incremento en la potencia generada de la turbina eólica. Dentro del estudio del perfil se presenta un gran desafío, la escogencia del ángulo de ataque apropiado, esto debido a que, con el aumento del ángulo, el perfil empieza a reducir sus propiedades aerodinámicas, donde se presenta el fenómeno de desprendimiento de la capa límite *(Boundary layer separation).* En la Figura 2, se puede observar el perfil aerodinámico a diferentes ángulos de ataque. El ángulo de ataque elevado produce pérdida de sustentación (Figura 2 abajo), el ángulo de ataque adecuado hace que la capa de aire siga el contorno del perfil y se separe al llegar al borde de fuga (Figura 2 arriba).

El fenómeno en el cual la capa de aire que sigue el contorno del perfil se separa antes de llegar al borde de fuga, puede ser ocasionado por una alta velocidad de flujo, variación en los ángulos de ataque con valores altos tanto positivos como negativos, y en superficies irregulares del perfil [5]. Este desprendimiento ocasiona pérdidas aerodinámicas que pueden compensarse mediante la implementación de métodos de control de flujo.

*Desprendimiento de la capa límite.* 

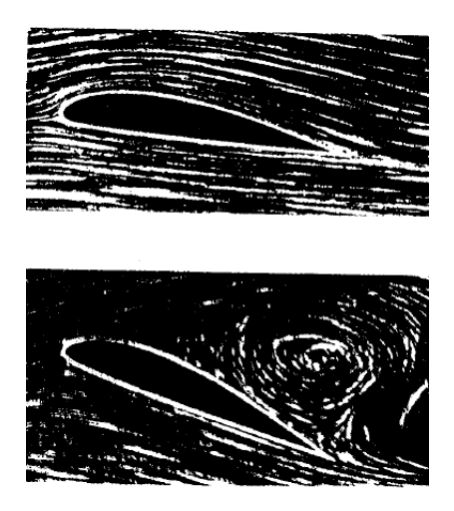

**Nota:** Comparación de diferentes ángulos de ataque, para representar el fenómeno de desprendimiento de la capa límite. Tomado de: [6] A. Tentolouris, "*Investigation of Boundary Layer Suction on a Wind Turbine Airfoil using CFD*," Technical University of Denmark, 2010.

Los métodos de control se pueden clasificar en dos tipos, siendo estos los dispositivos de control de flujo pasivo y dispositivos de control de flujo activo. Dentro de los últimos se encuentran los Chorros Sintéticos SJ*(Synthetic Jet)*, conforme ilustrado en la Figura 3. El número de Reynolds se calcula para determinar el tipo de flujo presente, ya sea laminar o turbulento. La transición de flujo laminar a turbulento ocurre en la parte superior del perfil aerodinámico. Debido a esto, la separación laminar se da en números de Reynolds bajos hasta  $10<sup>6</sup>$ . Los mecanismos de control son diferentes para cada tipo de número de Reynolds, en la mayoría de los casos la posición del chorro sintético se da cerca al borde de ataque y cerca al borde de salida. Cuando se posiciona cerca al borde de ataque aumenta la circulación de la superficie aerodinámica y por ende se aumenta el coeficiente de sustentación, para todos los ángulos de ataque.[7]

Varios autores han utilizado la Dinámica de fluidos computacional [8], la cual les permitió obtener diferentes resultados teniendo en cuenta la geometría de los perfiles alares de turbina eólica, en donde se evaluaron varios tipos, como NACA, HAWT (Turbina de eje horizontal), con varios ángulos de ataque, desde 0° a 15°. En este método, inicialmente se debe generar la geometría específica del perfil aerodinámico, luego se procede a realizar una discretización con elementos

en forma de malla y se especifican las condiciones de contorno. Finalmente, es resuelto el modelo computacional y se analizan resultados en función del coeficiente de arrastre y el coeficiente de sustentación, que pueden ser controlados con el ángulo de ataque del perfil.[9]

En el análisis CFD del perfil alar usualmente se evalúan diferentes ángulos de ataque: 0°, 5°, 10° y 15°, en perfiles NACA 0012 y NACA 4412, con un número de Reynolds constante y velocidades que varían desde los 5 hasta 8 m/s. Se ha encontrado que la velocidad de flujo aumenta con el incremento del ángulo de ataque, produciendo así un aumento en los contornos de presión, encontrando una mayor velocidad y presión en el perfil NACA 0012.[10]

#### **Figura 3**

*Esquema del chorro sintético.* 

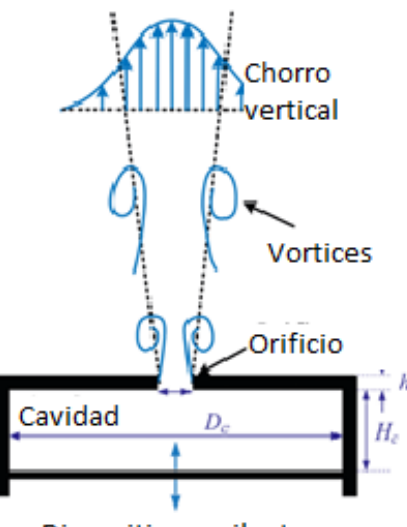

Dispositivo oscilante

**Nota:** Diagrama esquemático del tipo de control de chorro sintético. Tomado de: [7] J. Wang and L. Feng, "Synthetic Jet," in Flow Control Techniques and Applications, Cambridge University Press, 2018, pp. 168–205. doi: 10.1017/9781316676448.009.

Además, existe el método BEM [11], el cual consiste en determinar el rendimiento de una turbina eólica con sus parámetros mecánicos y geométricos, también con las características del flujo que interactúa[12]. Dicho método se ha aplicado a varios tipos de rotores, en los cuales se encuentra el rotor de Modelos Experimentales en Condiciones Controladas *(Model Experiments in Controlled Conditions)* estudiado por Yang, en donde se aprovecharon los resultados de la simulación CFD para el perfil aerodinámico. Luego, en función de un ángulo de ataque comprendido entre 0.7 a -1.3° y una velocidad de flujo entre 10 y 14 m/s; fueron calculadas las

diferentes fuerzas axiales y tangenciales y comparadas con datos de la literatura, para finalmente obtener buenos rendimientos y resultados similares.[11]

Del método BEM se obtienen indicadores asociados con la potencia y rendimiento de las turbinas eólicas y permiten estimar junto con los coeficientes de arrastre y sustentación, la eficiencia de generación y conversión de energía en el aerogenerador, esto gracias a los coeficientes que representan esta tasa de conversión.

Por lo tanto, el enfoque principal del presente trabajo fue responder a la siguiente pregunta de investigación: ¿De qué manera los chorros sintéticos pueden afectar la eficiencia y la potencia de una turbina eólica?, dentro de la cual se estudió el efecto de dispositivos de control de flujo activo en la eficiencia aerodinámica de una turbina eólica de eje horizontal, desarrollando así simulaciones con y sin chorro sintético en el perfil alar DU17DBD25 y su respectiva validación de resultados con los datos experimentales encontrados en el estudio de la Universidad Tecnológica de Delft [1]. Dentro de la comparación de datos también fue evaluada la implementación de los chorros sintéticos respecto a los generadores de vorticidad. Con los resultados obtenidos en las simulaciones se implementaron el modelo BEM para relacionar el comportamiento del perfil aerodinámico sobre la potencia y rendimiento de la turbina eólica.

## **2 MARCO CONCEPTUAL**

Actualmente existen dos tipos de aerogeneradores, los cuales, se dividen en el tipo de orientación de su eje. Los aerogeneradores de eje horizontal (*Horizontal axis wind turbine - HAWTs*), son aquellos en los que las palas se desplazan en dirección perpendicular, divididos en dos tipos: tipo hélice y tipo multipala [13]. Los aerogeneradores de eje vertical (*Vertical axis wind turbine - VAWTs*) son divididos en dos tipos: tipo Savonius (impulsadas por arrastre) y tipo Darrieus (impulsadas por sustentación). En este tipo de turbinas se han realizado investigaciones con simulaciones numéricas, teniendo en cuenta dos enfoques principales: en primer lugar, resolviendo las palas del rotor, donde se le da importancia a la geometría del perfil aerodinámico en la malla computacional y a la capa límite que lo rodea, suministrando información sobre la carga de las palas, la región dentro del rotor y la estela cercana, el segundo enfoque consiste en modelar el rotor con técnicas de tipo actuador.[14]

Las condiciones aerodinámicas del perfil dependen en su gran mayoría de la geometría implícita en el mismo (ver Figura 4), dentro de las cuales se destaca el borde de ataque y el borde

de fuga. Estos puntos se encuentran en la punta y el borde del perfil respectivamente, dentro de estos bordes se puede inspeccionar la separación del flujo a lo largo del perfil. La línea de cuerda, une los bordes a lo largo del perfil aerodinámico, esta indica que tan largo es el perfil y como se pueden configurar las simulaciones, para determinar los coeficientes aerodinámicos.[15] Adicional a la geometría del perfil, es importante tener un dominio computacional y un enmallado adecuado, dentro de los cuales se encuentran tipos de enmallado estructurados y no estructurados. Las mallas estructuradas consisten en regiones uniformes teniendo nodos ordenados y celdas bien definidas a lo largo de la geometría. Las mallas no estructuradas tienen como principal característica la distribución en el dominio, donde se adaptan mejor a la geometría además de presentar mejores resultados ya que permite el cálculo de flujo alrededor de geometrías complejas [16]. Para lograr obtener unos resultados más exactos, dentro este tipo de enmallado las iteraciones inician en cuadriculas finas para luego ser transferidas a cuadriculas más gruesas, dentro de las cuales se encuentra el enmallado tipo "C", el cual permite tener una muestra del flujo en las fronteras del perfil y logra capturar los bordes del perfil, es por esto que varios autores [15], recomiendan la utilización de este tipo de configuración del dominio computacional y tipo de enmallado.[17]

Las características geométricas del perfil junto con el refinamiento de la malla, son de gran ayuda en el control de las pérdidas de sustentación, ya que influyen en el comportamiento de la separación de la capa límite. Esta puede generar un aumento significativo en el coeficiente de arrastre, donde de manera simultánea se produce una pérdida en la sustentación. Todas estas condiciones adversas conllevan a disminuir la eficiencia de producción de la turbina eólica[15], [18]. Es por esta razón que se implementan una serie de dispositivos de control de flujo, activos o pasivos, los cuales tienen como objetivo incrementar la eficiencia aerodinámica de los perfiles alares.

Para lograr los objetivos de control mencionados, es importante inspeccionar de forma óptima el par del aerogenerador y el ángulo de ataque de las palas. El método de control pasivo es instalado en los aerogeneradores de velocidad fija, donde la geometría está diseñada de tal manera, que, en condiciones de alta velocidad, se crean turbulencias en el costado que no está dirigido hacia el viento, siendo una técnica muy sencilla ya que no requiere la instalación de actuadores adicionales. El método de control activo está equipado con mecanismos de control de potencia y aspas inclinables, es utilizado en grandes aerogeneradores de 1 MW o más, cuando se tiene una baja velocidad del viento, las palas realizan una inclinación para reducir su entrada en pérdida, controlando la sustentación y el ángulo de ataque.[19]

El control es efectuado a partir de la obtención de los coeficientes aerodinámicos, que son valores adimensionales y representan el comportamiento del perfil bajo las condiciones de velocidad del viento. El ángulo de ataque, como se puede ver en la Figura 4, se forma entre el borde de ataque o dirección del flujo y la línea de cuerda y su valor es fundamental para el análisis aerodinámico [18]. El coeficiente de sustentación *(Lift Coefficient)* "Cl" representa la capacidad del perfil para generar fuerzas perpendiculares a la dirección del flujo y está relacionado directamente con el ángulo de ataque. Con valores altos se crea pérdida de sustentación, lo cual ocasiona la separación de la capa límite. El coeficiente de arrastre *(Drag Coefficient)* "Cd" representa la resistencia del perfil al flujo de aire, por lo tanto, tiene la capacidad de generar fuerza paralela a la dirección del flujo. Según [15], [18] se recomienda un  $C_d$  bajo entre 0.02 y 0.1 para minimizar la resistencia y de la misma manera maximizar la eficiencia. [15], [18]

La teoría del impulso del elemento de pala (*Blade Element Momentum Theory BEM*) con datos de superficies aerodinámicas, es una técnica ampliamente utilizada para la predicción del rendimiento aerodinámico de las turbinas eólicas. Este rendimiento del aerogenerador se puede predecir bajo la implementación del método BEM, en el cual el coeficiente de fuerza de empuje  $(C<sub>T</sub>)$ , es el valor que nos determina este rendimiento, esto debido a que representa la conversión de la energía cinética del flujo en energía mecánica en el aerogenerador, además de estar directamente relacionado con el coeficiente de potencia, estos dos coeficientes tienen relación directa ya que al alcanzar una fuerza de empuje máxima, se produce la potencia máxima del aerogenerador. Junto a otros coeficientes aerodinámicos, el ángulo de ataque y su geometría, a partir de análisis paramétricos se determina la eficiencia y el rendimiento aerodinámico de los aerogeneradores, que se traduce en un mejor consumo energético, dicho método es detallado luego en el ítem 3.5, donde se presentan todas las ecuaciones y el paso a paso para la implementación.

Este modelo depende de parámetros tanto geométricos como físicos, a los cuales trabajan los diferentes tipos de perfiles, como lo son: El flujo del perfil U∞ , la velocidad de rotación y el ángulo de ataque. En donde cada elemento que se analiza entra en contacto con el flujo de manera independiente. Cada uno de estos se divide en sustentación y arrastre, los cuales están orientadas hacia la dirección del flujo. Luego del estudio se realizan los cálculos de arrastre y sustentación, además de otros factores necesarios para poder predecir su rendimiento.[20], [21]

*Geometría del perfil*

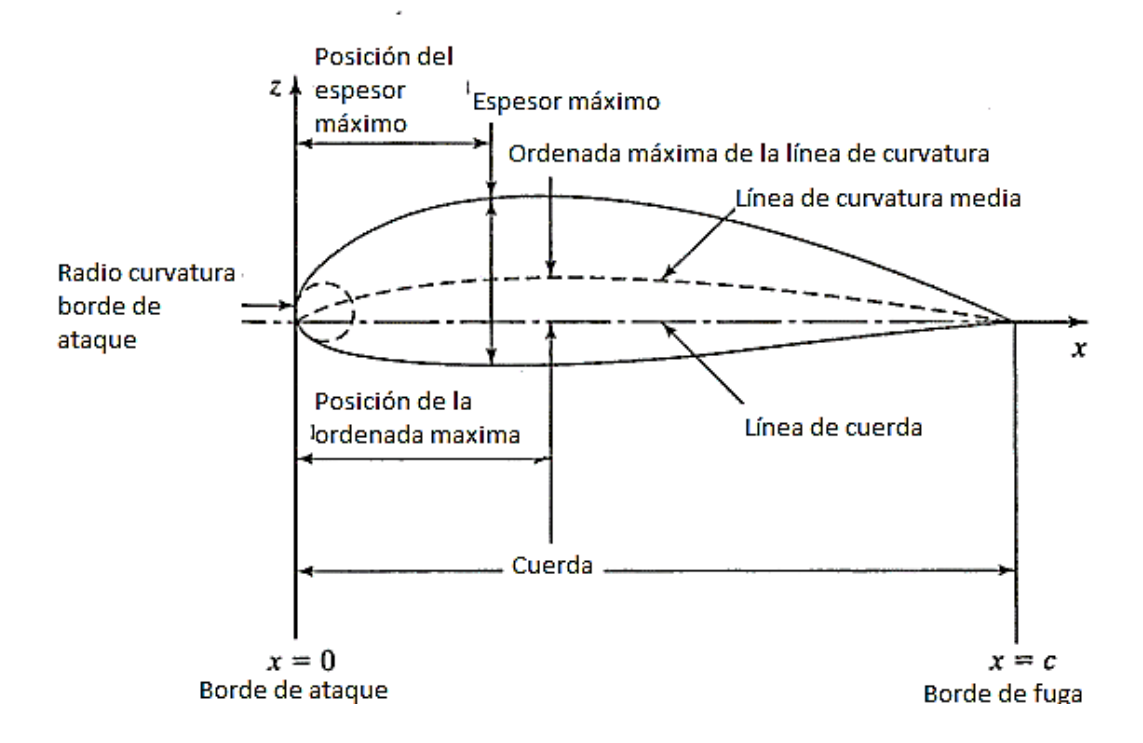

**Nota:** Nomenclatura y geometría de un perfil aerodinámico. Tomado de: [15] Bertin J and Cummings R, "Aerodynamics-for-engineers- John J.Bertin," 2014.

# **3 METODOLOGÍA**

## **3.1 Caracterización de las simulaciones**

Se realizó el estudio de acuerdo al perfil aerodinámico DU17DBD25 (ver Figura 5) utilizado por [1] en su investigación. Teniendo las siguientes dimensiones: longitud de cuerda = 0.36 m, un espesor máximo del 25,48% de la cuerda y un ancho máximo de 1,36%. Este perfil es diseñado para turbinas de eje vertical (*Vertical axis wind turbine VAWTs*) y de pequeña escala, característicos de potencias menores a 1MW. Utilizando las coordenadas presentadas en la tabla del Anexo A, se generó la geometría del perfil en el software ANSYS Fluent, para así replicarla para cada uno de los diferentes ángulos de ataque.

En el proceso de enmallado se tomó un dominio computacional tipo C, con un radio de  $x/c =$ 8 en el contorno y una longitud de x/c = 12, y se trazó una región dentro de una circunferencia de radio x/c = 5 fijando un tamaño de número de elementos de 0,0029 m . Posteriormente se realizó un *body sizing*, definido entre el cuerpo completo de la estructura tipo C y la circunferencia de radio 5/c, siguiendo con un *edge sizing* en los bordes del perfil teniendo 600 divisiones y un tamaño mínimo de 0,00021 m. Finalmente, en la construcción de la malla se implementó un *inflation* en el borde del perfil con el objetivo de generar celdas prismáticas en la capa límite del perfil. Esta configuración se puede observar en las Figuras 6 y 7. Adicionalmente los valores numéricos para la configuración de las condiciones de frontera se pueden ver en la Tabla 1.

### **Figura 5**

*Perfil aerodinámico DU17DBD25.*

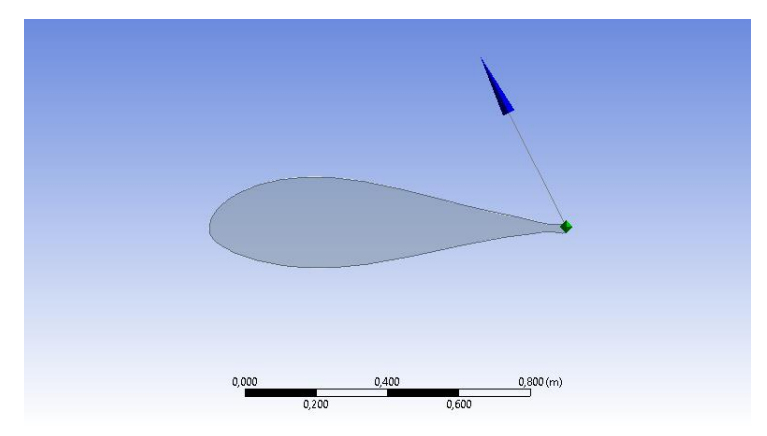

**Nota:** Sección transversal del perfil aerodinámico DU17DBD25.

### **Tabla 1**

*Configuración de las condiciones de frontera.*

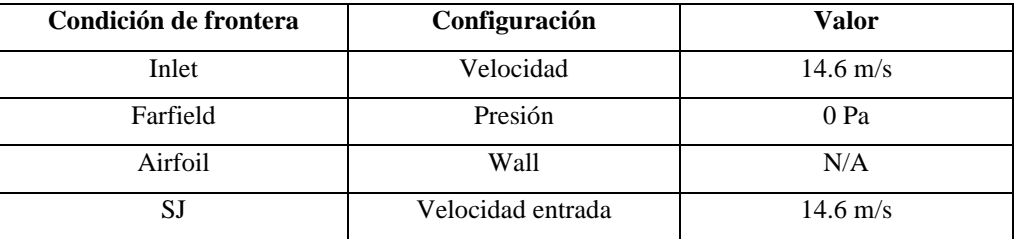

**Nota:** Representa la configuración de las condiciones de frontera dentro de la solución, para así fijar sus valores.

Dentro de la función *inflation*, se utilizó el valor del y<sup>+</sup> = 1 calculado, siendo este un modelo de viscosidad, teniendo en cuenta la distancia de la primera capa de la malla (normalmente es utilizado para la simulación de altos números de Reynolds) El cálculo se realizó con base a en la velocidad del flujo U∞, la densidad del fluido y la viscosidad cinemática. Donde se obtuvo como resultado un valor para la distancia desde la superficie del perfil a la primera celda de 2.353x10-5 m, como se puede observar en la Figura 8.

#### **Figura 6**

*Condiciones de frontera*

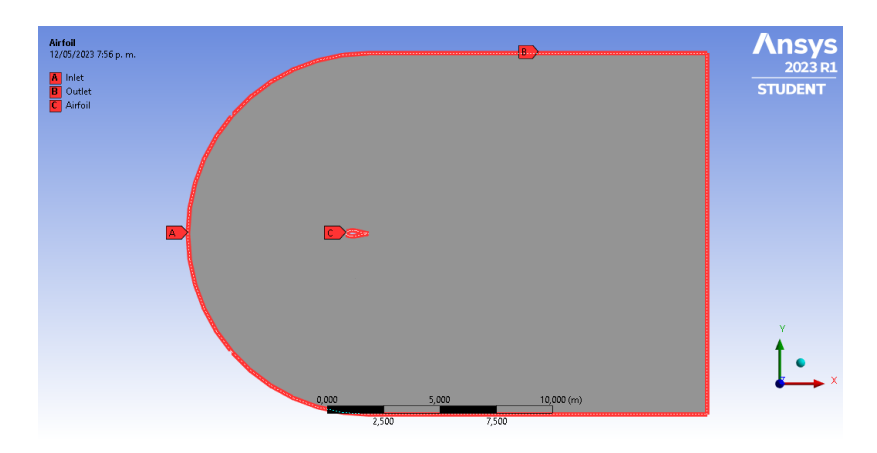

**Nota:** Se representa la caracterización de las condiciones de frontera, para la realización de la simulación, teniendo salidas, entradas y el perfil aerodinámico.

En la Figura 7 se presenta la configuración del enmallado, donde muestra el dominio tipo C (Figura 7 izquierda), con los valores descritos anteriormente, el acercamiento para refinar el enmallado y tener una transición suave en las celdas del dominio computacional (Figura 7 derecha). La Figura 8 muestra el refinamiento a los bordes del perfil aerodinámico, esto con el fin de capturar mejor los resultados en el borde del mismo.

*Enmallado del dominio computacional.*

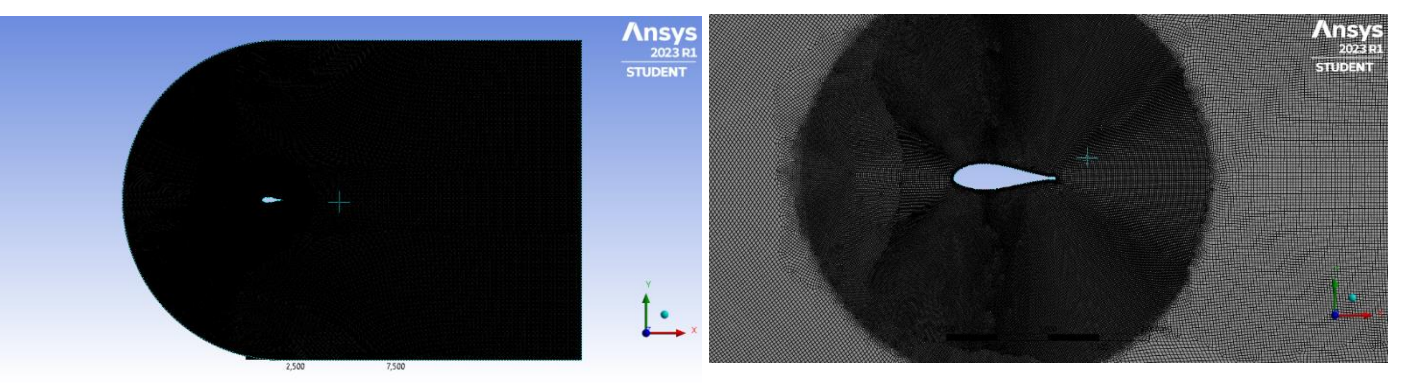

**Nota: S**e presenta la malla del perfil, identificando la secuencia de pasos que se mencionaron anteriormente.

## **Figura 8**

*Borde del perfil aerodinámico.* 

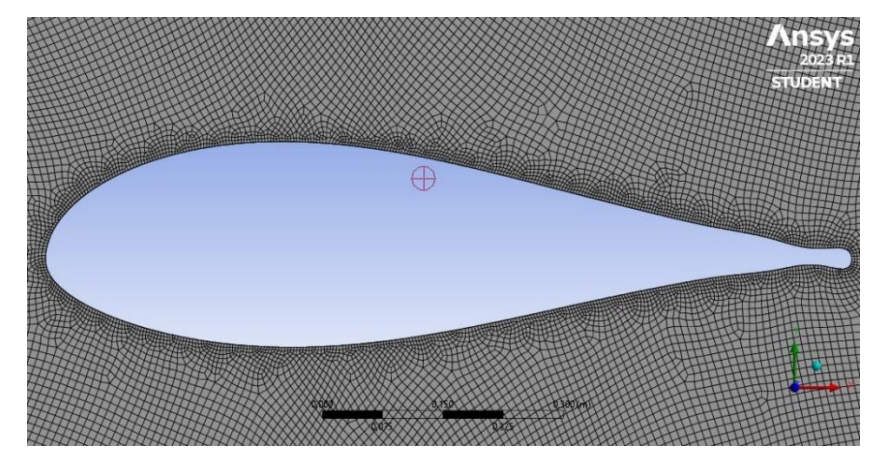

**Nota:** Acercamiento al refinamiento de la malla en el borde del perfil aerodinámico.

## **3.2 Análisis de convergencia de malla.**

Para obtener unos resultados con mayor exactitud se implementó el análisis de convergencia de malla, variando el tamaño de número de elementos en el enmallado, para así calcular el C<sub>1</sub>, buscando la menor variación posible en los datos obtenidos, como se muestra en la Figura 9. Este análisis se realizó a un ángulo de ataque de 0°. Teniendo en cuenta estos resultados se tomó la decisión de realizar las mallas en cada uno de los ángulos con un tamaño de elementos correspondiente a 0.003 m y un número de elementos igual a 491376.

#### **3.3 Caracterización en estado estacionario.**

La caracterización de las simulaciones se realizó en estado estacionario, con el modelo de turbulencia K-omega SST el cual ofrece la capacidad de predecir el flujo bajo la separación del mismo[22]. Definiendo el ángulo de ataque de -20° a 20°, variando cada 5°; adicional a esto se efectuaron simulaciones intermedias con ángulos de 7°, 12°, 17°.

Estos resultados nos permitieron visualizar el comportamiento del coeficiente de sustentación, arrastre y el ángulo máximo de separación del flujo. Inicialmente se realizó el cálculo de la velocidad del flujo con la Ecuación 1, usando los valores indicados en la Tabla 2, estos son el número de Reynolds, la densidad y la viscosidad cinemática, así como la línea de cuerda del perfil aerodinámico.

#### **Tabla 2**

*Valores para cálculo de la velocidad.* 

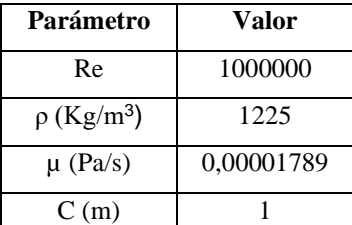

**Nota:** Se presentan los valores numéricos para el cálculo de la velocidad de flujo en estado estacionario.

$$
U_{\infty} = \frac{Re\,\mu}{\rho\,c} = 14.6\,m/s\tag{1}
$$

Para la solución de las ecuaciones que gobiernan el flujo se utilizó el método *Simple*, tomando un gradiente de presión en la salida igual a 0 y una condición de entrada con la velocidad del flujo, esto con el fin de definir las condiciones de frontera y establecer las restricciones deseadas para este tipo de simulaciones.

La convergencia de los resultados se configuró respecto a los residuales, con un valor de  $5x10^-$ 4 , lo cual se alcanzó realizando 1800 iteraciones por cada uno de los diferentes ángulos de ataque.

#### **3.4 Modelamiento del chorro sintético.**

Dentro de la configuración y caracterización de las simulaciones en el SJ, se modeló su geometría a una distancia del borde de ataque de  $x/c = 0.25$  y con un ancho máximo de 4mm (ver Figura 9). Dentro de la caracterización del SJ, se tuvieron parámetros adimensionales específicos, los cuales fueron utilizados en las simulaciones para estudiar el rendimiento del chorro sintético. El número de Strouhal (ST), en Ecuación 2, representa la relación de la frecuencia, la velocidad y la longitud del chorro[23]. Donde f = Frecuencia del SJ,  $W_{jet}$  = Ancho del chorro,  $U_{\infty}$  = Velocidad del flujo.

$$
St = \frac{2\pi f w_{jet}}{U_{\infty}}\tag{2}
$$

Siguiendo con el coeficiente momento, Ecuación 3, el cual representa la relación de la velocidad del chorro con la velocidad del flujo y las características dimensionales, este parámetro proporciona una aproximación sobre la eficacia del chorro sintético. Donde  $W_{jet}$  = ancho del chorro,  $U_{jet}$  = Velocidad máxima del chorro, c = Longitud de cuerda,  $U_{\infty}$  = Velocidad del flujo.

$$
C_{\mu} = \frac{w_{jet} U_{jet}^2}{c U_{\infty}^2} \tag{3}
$$

Finalmente, la amplitud de la velocidad, Ecuación 4, donde se relaciona la velocidad del flujo con la velocidad máxima del chorro sintético. Donde Ujet = Velocidad máxima del chorro, U<sub>∞</sub> = Velocidad del flujo.[24]

$$
A^{+} = \frac{U_{jet}}{U_{\infty}} \tag{4}
$$

Fueron usados valores recomendados para un número de Strouhal igual a 0.5, el cual es un valor sugerido por Boukenkoul et al.[25], así como un coeficiente de momento  $C_{\mu}$  igual a 0.014. Teniendo en cuenta los valores anteriores, se determinó una velocidad del chorro  $U_{jet} = 27.32$  m/s, la cual fue calculada de la ecuación del coeficiente de momento (Ecuación 3), con un valor de frecuencia f = 290 Hz, periodo de T = 0.00344 s y amplitud de 1.870 y corriendo un total de 10

periodos con time step de 30. Todos estos valores fueron de vital importancia ya que sirvieron para caracterizar las simulaciones dentro del software. Además, la formulación del estado transitorio utiliza el algoritmo de acoplamiento de velocidad por presión implícita con operadores fraccionados (*Pressure Implicit with Splitting of Operators PISO*), este algoritmo está dentro de la configuración de la simulación en el programa. [22]

### **Figura 9**

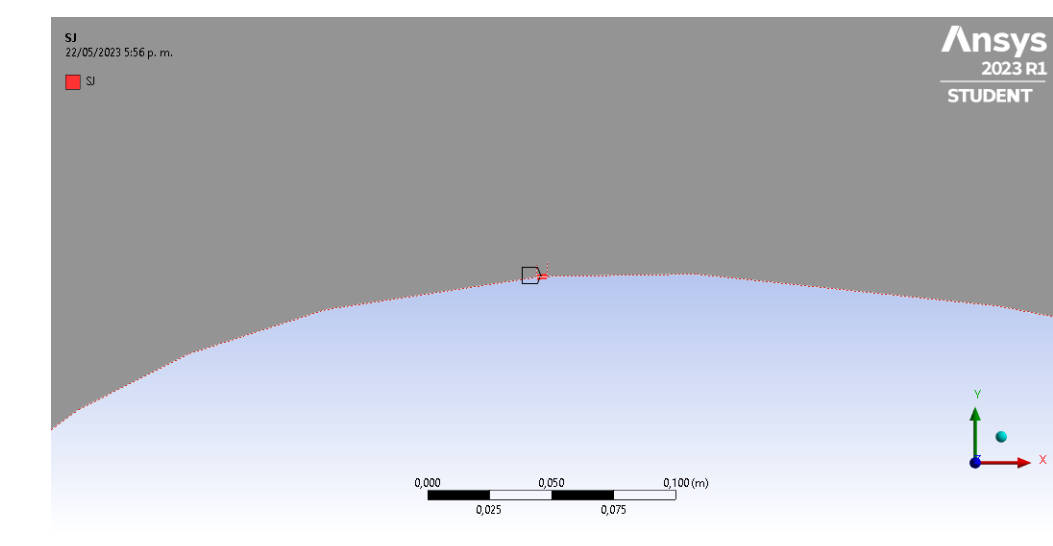

*Chorro sintético*

**Nota:** Representación dentro de la geometría del chorro sintético.

#### **3.5 Teoría del elemento de pala (BEM).**

Para la ejecución del método BEM se hizo una revisión detallada de la literatura y tomando como base el estudio realizado por E. Branlard en [21]. Allí se indica una metodología con cada una de las ecuaciones necesarias para el cálculo del modelo, como se puede visualizar en la Figura 10, la cual se discrimina y detalla en los siguientes pasos:

- 1. Inicialización del coeficiente de inducción axial (a) y el coeficiente de inducción tangencial (a').
- 2. Cálculo de la velocidad normal  $(U_n)$  y la velocidad tangencial  $(U_t)$ .

$$
U_n = U_{\infty} \left( 1 - a \right) \tag{5}
$$

$$
U_t = wr(1 + a')\tag{6}
$$

3. Cálculo del ángulo de flujo y el factor de pérdida de punta.

$$
\varphi = \tan^{-1}\left(\frac{U_n}{U_t}\right) \tag{7}
$$

$$
F = \frac{2}{\pi} \sin^{-1}(f) \tag{8}
$$

$$
f = \frac{B}{2} \frac{R - r}{r \sin(\phi)}\tag{9}
$$

- 4. Selección del ángulo de ataque respecto a las simulaciones.
- 5. Cálculo de los coeficientes aerodinámicos  $(C_1)$  y  $(C_d)$ , extrayendo los valores de la simulación.
- 6. Cálculo de los componentes  $C_n$  y  $C_t$ , cálculo del coeficiente de torque  $C_T$  y coeficiente de par  $C_q$ .

$$
C_n = C_L \cos \phi + C_d \sin \phi \tag{10}
$$

$$
C_t = C_L \sin \phi - C_d \cos \phi \tag{11}
$$

$$
C_T = \frac{U_n^2 + U_t^2}{U_\infty^2} F s C_n \tag{12}
$$

$$
C_q = \frac{U_n^2 + U_t^2}{U_\infty^2} F s C_t \tag{13}
$$

7. Cálculo de los coeficientes a y a'

$$
a = \frac{1}{\frac{4F\sin^2\phi}{Fsc_n} + 1} \tag{14}
$$

$$
a' = \frac{1}{\frac{4F\sin\phi\cos\phi}{Fsc_t} - 1} \tag{15}
$$

# 8. Volver al paso 2 hasta alcanzar la convergencia. **Figura 10**

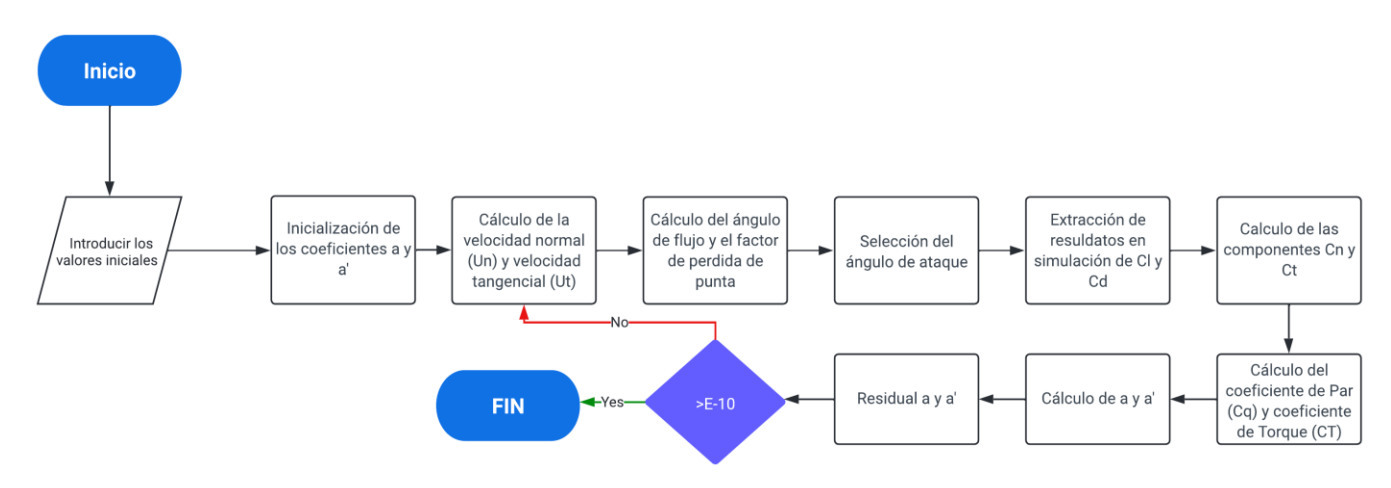

#### *Pasos para ejecución del modelo*

**Nota:** Diagrama de flujo para la implementación del modelo BEM.

# **4 ANÁLISIS DE RESULTADOS**

La caracterización de las simulaciones se efectuó con los valores y características suministradas por la universidad de Delft tomando como referencia el perfil aerodinámico DU17DBD2, estas se realizaron sin chorro sintético y con chorro sintético, teniendo foco en validar los datos obtenidos en las simulaciones con los datos experimentales suministrados por De Tavernier *et al* [1]. Así como el comportamiento de la separación del flujo en ángulos de ataque con valores elevados. En la Figura 11, se indican los resultados del análisis de convergencia de malla donde se puede evidenciar una línea de tendencia hacia un determinado coeficiente de sustentación con un valor aproximado de 500000 elementos de malla.

*Análisis de convergencia de malla.*

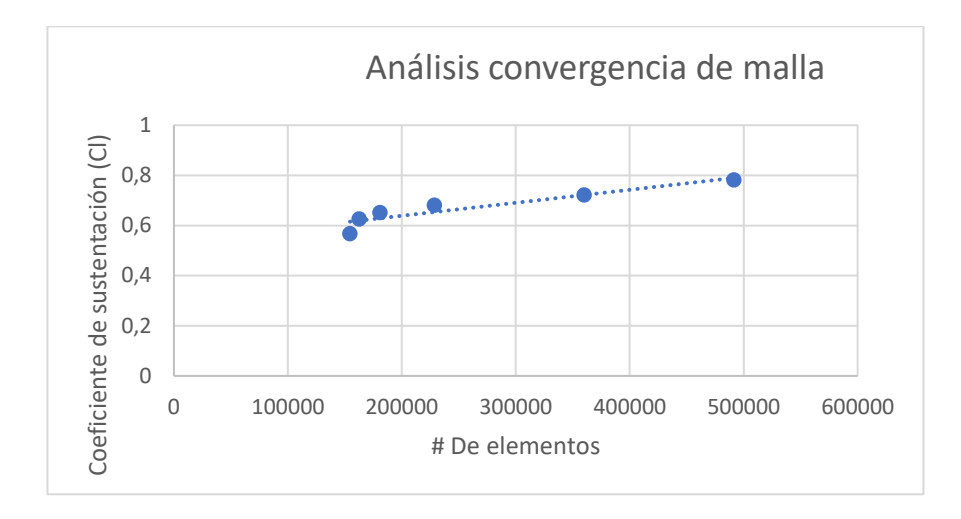

**Nota:** Representación del análisis respectivo para encontrar el tamaño de elementos óptimos para la simulación.

La Figura 12 y la Figura 13, representan la comparación de los resultados de las simulaciones con los datos del estudio experimental. Donde la Figura 12 contiene los resultados del  $C<sub>l</sub>$  vs Ángulo de ataque y la Figura 13 el  $C_d$  vs Ángulo de ataque. En las cuales se puede observar que la entrada en pérdida o la separación de la capa límite del perfil aerodinámico, se da en ángulos de ataque mayores a los 15° debido que en este punto el coeficiente de sustentación reduce sus valores. En las gráficas se presenta una fluctuación en los datos de la simulación, esto se da gracias a que no se logra capturar completamente y con precisión la entrada en pérdida. Por eso en los ángulos de ataque máximos se puede observar la diferencia. Cuantificando el valor del error en las simulaciones y teniendo como referencia lo expresado anteriormente, se puede ver que, en ángulos altos, especialmente después de los 10° el coeficiente de arrastre aumenta sus valores respecto a los datos experimentales, ver Tabla 3 y Figura 13.

## *Resultados de las simulaciones en estado transitorio.*

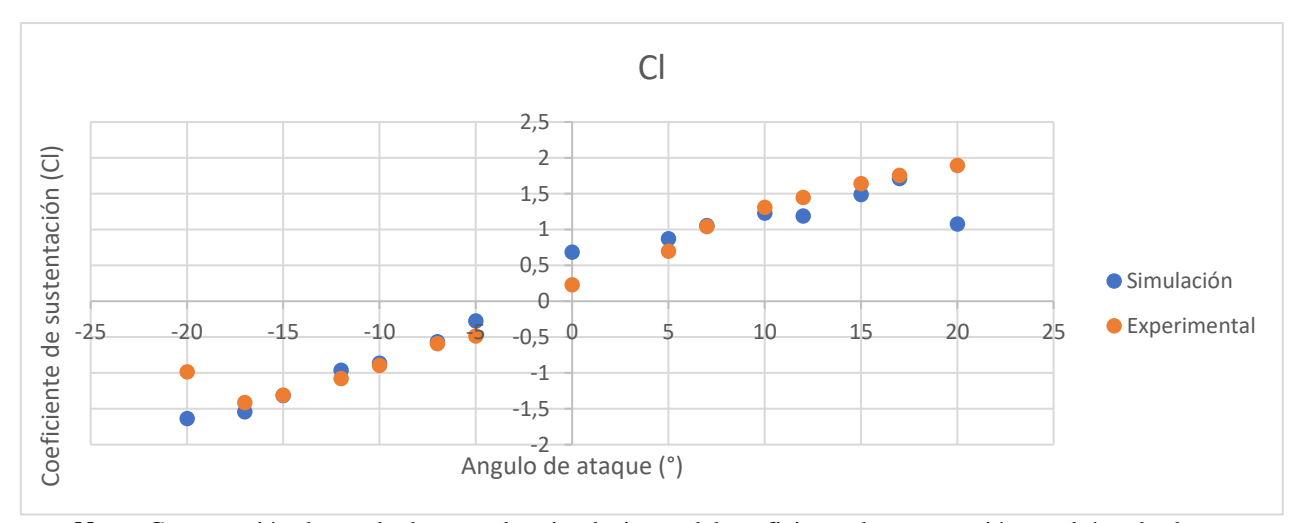

**Nota:** Comparación de resultados para las simulaciones del coeficiente de sustentación vs el ángulo de ataque con los resultados experimentales presentados en la literatura.

## **Figura 13**

*Simulaciones en estado transitorio.*

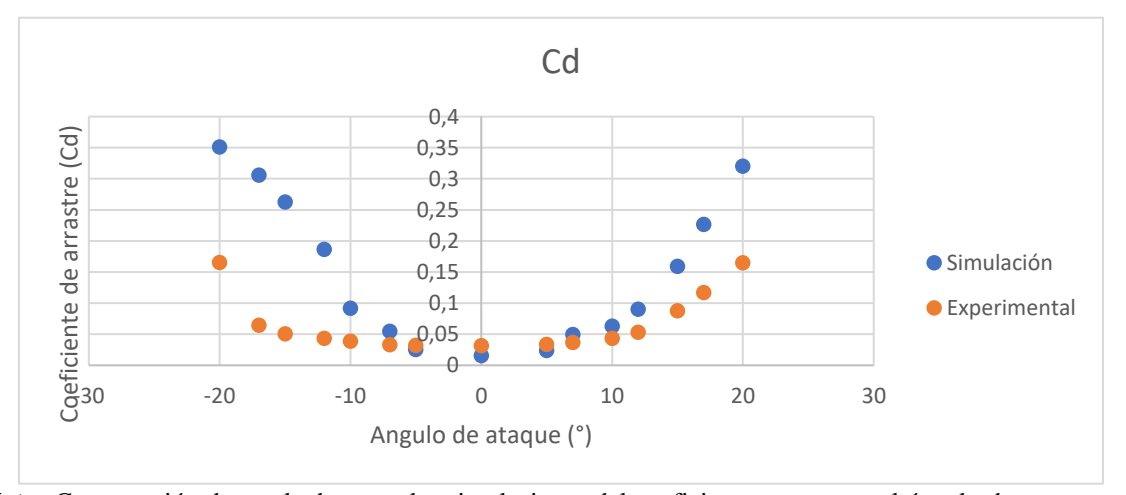

**Nota:** Comparación de resultados para las simulaciones del coeficiente arrastre vs el ángulo de ataque con los resultados experimentales presentados en la literatura.

En la Figura 14 y 15 se observa la comparación de los gradientes de presión y los contornos de velocidad para diferentes ángulos de ataque, como se mencionó primeramente a partir del valor del ángulo de ataque igual a 15° se evidencia la separación de la capa límite, con la formación de vórtices indeseados, cerca al borde de ataque, principalmente se ve representado en los contornos de velocidad.

### **Tabla 3**

*Cuantificación del error*

| $%$ Cl            | 66.54 | 9,04  | 0,16                  | 10,93 | 3.59  | 4.98 | 43,36                    | 39.40 | 25,36 | 1,35 | 6,02 | 18,03                            | 9.13      | 2,54                     | 43,06 |
|-------------------|-------|-------|-----------------------|-------|-------|------|--------------------------|-------|-------|------|------|----------------------------------|-----------|--------------------------|-------|
| % <b>C</b> d      | 112,7 | 374,1 | 418.1                 | 220,1 | 136,0 | 64,7 | 21.0                     | 51,5  | 29,3  | 34,3 | 45,3 | 70,0                             | 80,9      | 94.0                     | 94,4  |
| $^{\circ}$ Ataque | $-20$ | $-17$ | 1 <sup>2</sup><br>-15 | $-12$ | $-10$ | -    | $\overline{\phantom{a}}$ |       |       |      | 10   | 1 <sub>0</sub><br>$\overline{ }$ | <br>- - - | $\overline{\phantom{a}}$ | 20    |

**Nota:** Presenta el porcentaje de error de las simulaciones respecto a los datos experimentales suministrados por el estudio de la Universidad de Delft.

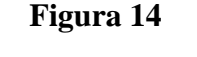

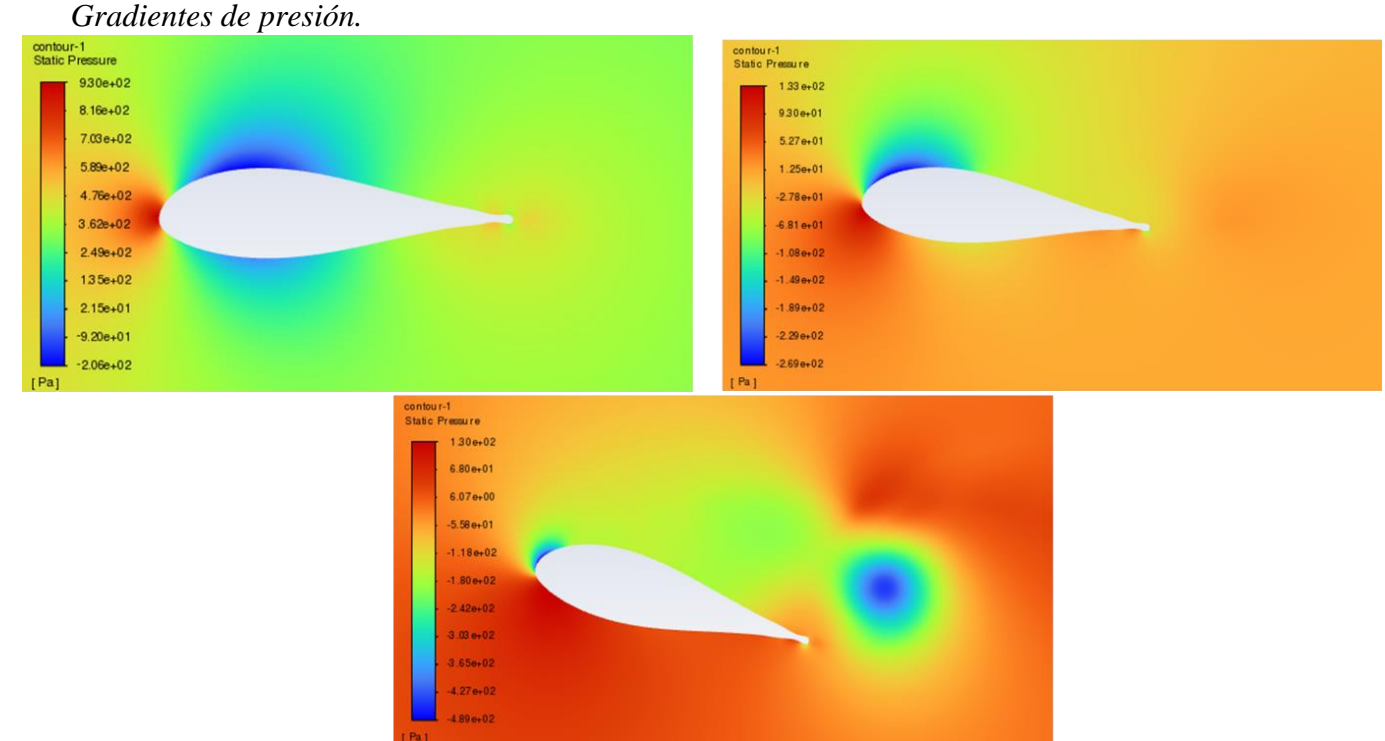

**Nota:** Contorno de los gradientes de presión para los ángulos 0°, 5° y 15° respectivamente.

Comparando los resultados con lo mostrado en la Figura 16, se presentan los contornos de velocidad para 15°, y se evidencia que la separación del flujo se da más cerca al borde de fuga, identificando el comportamiento deseado del chorro sintético, ya que está desplazando la pérdida por separación de la capa límite, donde no se están creando vórtices cerca al contorno del perfil.

Adicionalmente, en la Figura 17 se presentan los valores residuales vs el número de iteraciones, teniendo en cuenta el valor de continuidad, para la simulación en estado transitorio, representando así la convergencia de los resultados para obtener los datos más reales posibles.

## **Figura 15**

*Magnitud de la Velocidad.* 

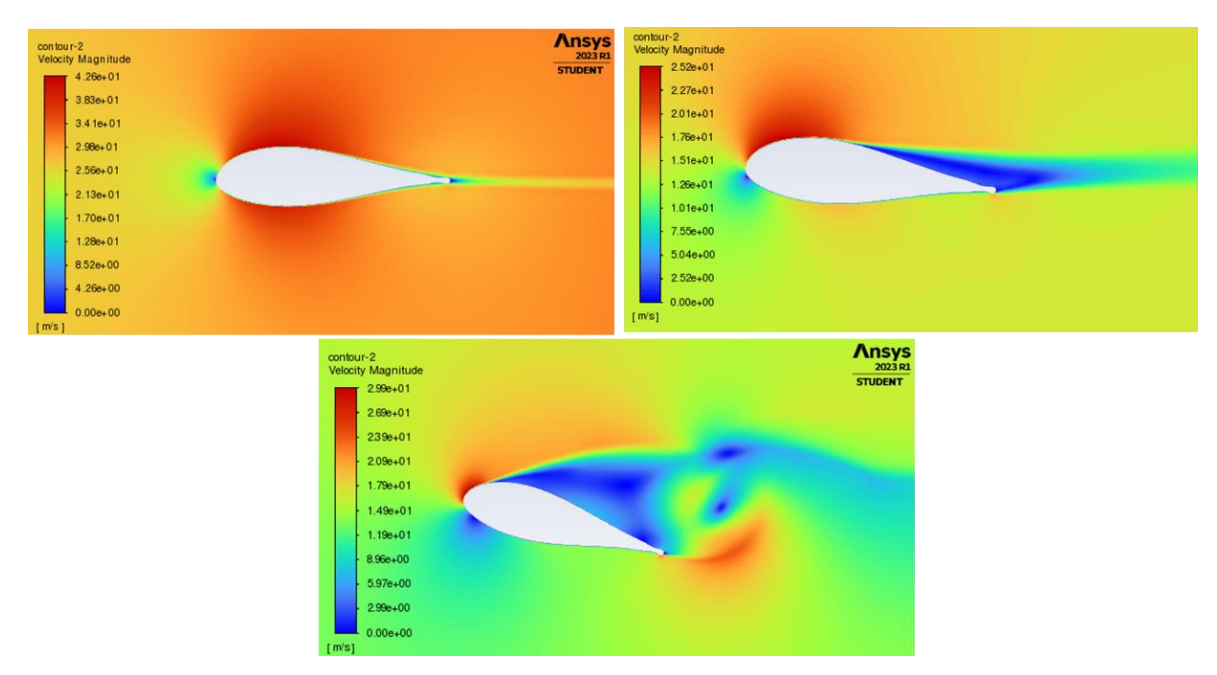

**Nota:** Se representan los contornos de la magnitud de la velocidad para ángulos de ataque de 0°, 5° y 15° respectivamente.

#### **Figura 16**

*Magnitud de la velocidad con la implementación del chorro sintético.*

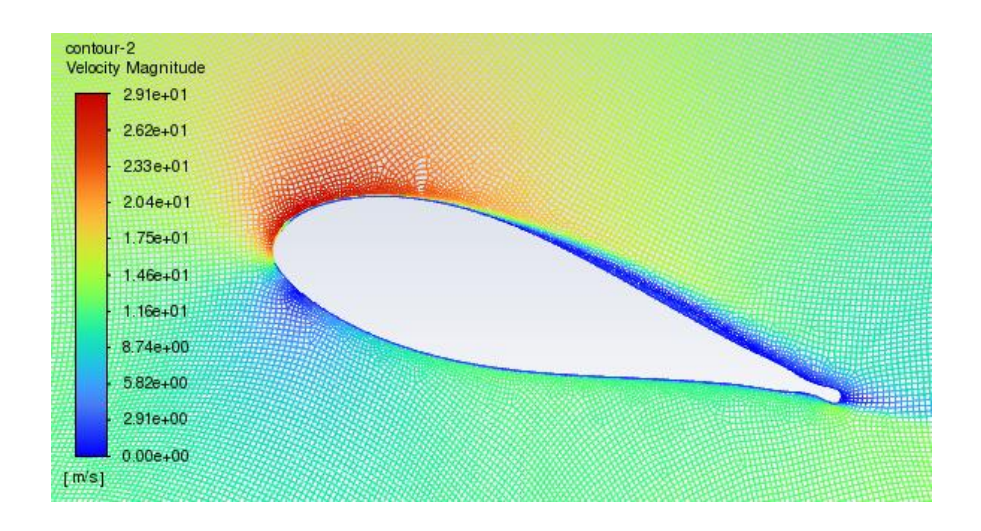

**Nota:** Se representan los contornos de la magnitud en estado transitorio para un ángulo de ataque de 15°.

La Figura 18 y 19 presentan la comparación de las magnitudes de velocidad y presión donde se puede observar un comportamiento deseado en los contornos ya que se evidencia el retraso de la separación de la capa limite, de igual manera que el valor máximo de sustentación se incrementa en un 10% con la implementación del chorro sintético, en el cual el ángulo de ataque de entrada en perdida esta alrededor de los 20°.

## **Figura 17**

*Representación de los valores residuales.*

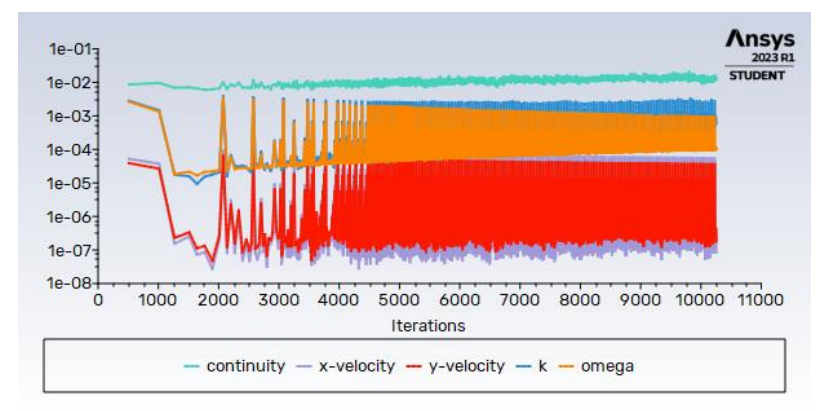

**Nota:** Valores residuales para la simulación en estado transitorio, a un ángulo de ataque de 15°.

### **Figura 18**

*Comparación magnitudes de velocidad.* 

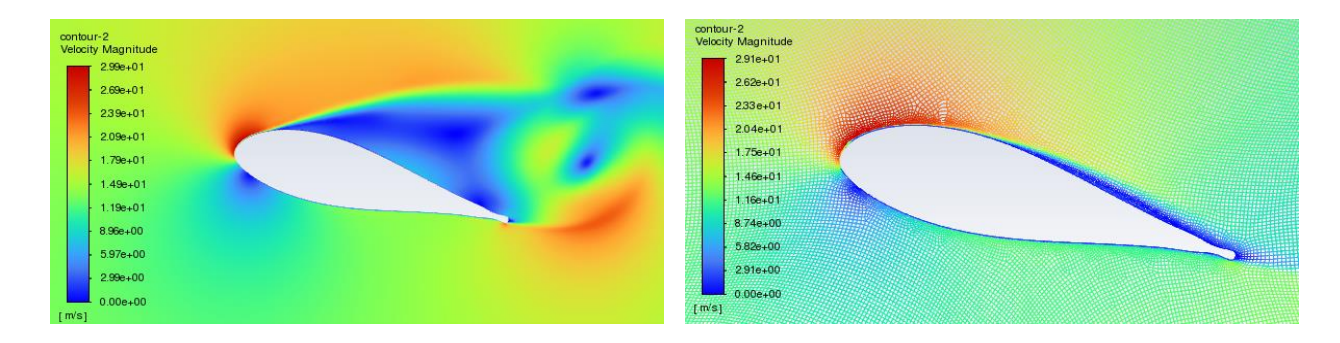

**Nota:** Comparación de magnitudes de velocidad a 15°, con chorro sintético y sin chorro sintético.

pontour<br>Static P an aur-i<br>Static Pr<mark>essu re</mark>  $205e + 02$  $1.30 + 0.2$  $1.47e + 02$  $6.80 + 01$  $6.07<sub>0+</sub>00$  $8.89e+0.1$  $3.08e + 0.1$  $5.58 + 0.$  $-2.78 + 0.1$  $.18<sub>0+</sub>02$  $8.53e+0.1$  $.80e+0$  $1.45 - 0.2$  $2.42e+0$ 2010-02  $3.03 + 02$ 2004.00  $3.65 + 0?$ 1.196.02  $4.27 + 02$  $4.89 + 0.2$  $76 + 02$ 

*Comparación gradientes de presión.* 

Nota: Comparación gradientes de presión a 15<sup>°</sup>, sin chorro sintético y con chorro sintético.

Con el análisis de los coeficientes aerodinámicos obtenidos de la simulación, se observa que, con un aumento del ángulo de ataque, se incrementan los valores de sustentación y arrastre generando turbulencias y un aumento en el gradiente de presión al que se somete el perfil, influyendo así dentro de la sustentación, al desprendimiento de la capa límite. Ya dentro del arrastre, se evidencia el aumento de la resistencia aerodinámica gracias a la formación de turbulencias, además, los gradientes de presión se incrementaron en condiciones de separación del flujo. En ángulos de ataque elevados esta condición fue crítica ya que existe más área en la región de separación, generando mayor pérdida de energía y a su vez un incremento en la fuerza de arrastre. En la figura 12, se puede evidenciar que el coeficiente de sustentación presenta una relación lineal con el ángulo de ataque.

Con los coeficientes de sustentación y arrastre obtenidos en las simulaciones, se ejecutó el modelo BEM, tomando como base los siguientes parámetros del aerogenerador NREL S809[26]:

- Potencia =  $10KW$
- B (# Número de palas) =  $3 \text{ m}$
- R (Radio del rotor) =  $10 \text{ m}$
- C (Cuerda) =  $0.457$  m
- W (Velocidad angular)  $= 72$  rpm

Con estos parámetros y utilizando la Ecuación 16, se procedió a validar la correcta implementación del modelo, garantizando que el factor de solidez (Fs) fuera menor que 1.

$$
Fs = \frac{B*C}{\pi * r} = 0.526 < 1
$$
 (16)

Con el valor encontrado del factor de solidez se procedió a evaluar el valor del  $C_T$  para un ángulo de ataque igual a 15°, obteniendo los siguientes resultados:

- Con chorro,  $C_T = 4.11568$
- Sin chorro,  $C_T = 4.042406$

Donde se evidenció una mejora en la fuerza de empuje del perfil, la cual está relacionado con la potencia, como fue mencionado anteriormente siendo una medida que nos permite determinar la capacidad de la turbina para generar fuerza.

# **5 CONCLUSIÓN**

En este estudio se evaluó la viabilidad de implementar métodos de control de flujo activo en los aerogeneradores, con la realización del chorro sintético, ejecutando un análisis de la influencia del ángulo de ataque sobre los coeficientes aerodinámicos de sustentación y arrastre. Los resultados obtenidos indicaron que la implementación de los chorros sintéticos como método de control de flujo activo en los aerogeneradores, trajeron grandes rendimientos en torno a la eficiencia de generación de energía en el perfil y el control adecuado de las condiciones no deseadas. Los valores de la simulación sin chorro sintético fueron validados con los datos experimentales encontrados en la literatura, siendo unos resultados coherente y bien próximos. Para tener resultados más precisos es importante tener claro que, variando parámetros como, el número de iteraciones o el número de elementos, los recursos computacionales necesarios aumenta su tiempo de resolución y generación de la malla.

Con respecto a las simulaciones sin chorro sintético se puede concluir que presenta un comportamiento deseado respecto a los datos experimentales ya que sus valores tanto de sustentación como de arrastre presentan datos similares, teniendo la entrada en pérdida del perfil en ángulos superiores a los 15°, para un ángulo mayor a los 10° el coeficiente de arrastre aumenta drásticamente respecto a los datos experimentales.

Con respecto a las simulaciones con chorro sintético se concluye que presenta un aumento del 10% en el coeficiente de sustentación respecto a las simulaciones sin chorro sintético, cumpliendo así con el objetivo de la implementación, ya que el ángulo de entrada en pérdida aumento su valor.

Con respecto a la estimación de la potencia y rendimiento de la turbina eólica se concluye que con los resultados extraídos de las simulaciones tanto con chorro y sin chorro sintético, se observa una mejora en el coeficiente de fuerza de empuje, esto gracias al incremento del coeficiente de sustentación con chorro sintético.

#### **6 REFERENCIAS**

- [1] D. De Tavernier, C. Ferreira, A. Viré, B. LeBlanc, and S. Bernardy, "Controlling dynamic stall using vortex generators on a wind turbine airfoil," *Renew Energy*, vol. 172, pp. 1194–1211, Jul. 2021, doi: 10.1016/J.RENENE.2021.03.019.
- [2] "Wind Electricity Analysis IEA." https://www.iea.org/reports/wind-electricity (accessed Apr. 12, 2023).
- [3] "IEA Wind."
- [4] F. M. González-Longatt, "Tecnologías de Generación Distribuida: Costos y Eficiencia," *I Seminario de Ingenieria Electrica* , 2004.
- [5] P. Lissaman, "Low-Reynolds-Number Airfoils," Pasadena: AeroVironment Inc, 1983.
- [6] A. Tentolouris, "Investigation of Boundary Layer Suction on a Wind Turbine Airfoil using CFD," Technical University of Denmark, 2010.
- [7] J. Wang and L. Feng, "Synthetic Jet," in *Flow Control Techniques and Applications*, Cambridge University Press, 2018, pp. 168–205. doi: 10.1017/9781316676448.009.
- [8] A. Shourangiz-Haghighi, M. A. Haghnegahdar, L. Wang, M. Mussetta, A. Kolios, and M. Lander, "State of the Art in the Optimisation of Wind Turbine Performance Using CFD," *Archives of Computational Methods in Engineering*, vol. 27, no. 2, pp. 413–431, Apr. 2020, doi: 10.1007/S11831-019-09316-0.
- [9] P. Negi and M. Subhash, "Method to control flow separation over wind turbine blade: A CFD study," *Mater Today Proc*, vol. 46, pp. 10960–10963, 2021, doi: 10.1016/J.MATPR.2021.02.040.
- [10] M. Hasham Ali, S. Nawazish Mehdi, and M. T. Naik, "Comparative analysis of low velocity vertical axis wind turbine NACA blades at different attacking angles in CFD," *Mater Today Proc*, Jun. 2021, doi: 10.1016/J.MATPR.2021.06.119.
- [11] H. Yang, W. Shen, H. Xu, Z. Hong, and C. Liu, "Prediction of the wind turbine performance by using BEM with airfoil data extracted from CFD," *Renew Energy*, vol. 70, pp. 107–115, 2014, doi: 10.1016/J.RENENE.2014.05.002.
- [12] J. Ledoux, S. Riffo, and J. Salomon, "Analysis of the Blade Element Momentum Theory," *SIAM J Appl Math*, vol. 81, no. 6, pp. 2596–2621, Dec. 2021, doi: 10.1137/20M133542X.
- [13] "Tecnología de los aerogeneradores parte II".
- [14] F. Porté-Agel, M. Bastankhah, and S. Shamsoddin, "Wind-Turbine and Wind-Farm Flows: A Review," *Boundary Layer Meteorol*, vol. 174, no. 1, pp. 1–59, Jan. 2020, doi: 10.1007/s10546-019-00473-0.
- [15] Bertin J and Cummings R, "Aerodynamics-for-engineers- John J.Bertin," 2014.
- [16] H. K. Versteeg and W. Malalasekera, "An Introduction to Computational Fluid Dynamics Second Edition," 2007.
- [17] K. Kumar and S. B. Tech Student Batch-21, "Detailed Study in Grid Generation and its Topology Optimization," *International Journal for Research Trends and Innovation (www.ijrti.org)*, vol. 5, p. 47, 2020, Accessed: Jul. 03, 2023. [Online]. Available: www.ijrti.org
- [18] J. Anderson, *Fundamentals of Aerodynamics*. 2017.
- [19] O. Apata and D. T. O. Oyedokun, "An overview of control techniques for wind turbine systems," *Sci Afr*, vol. 10, Nov. 2020, doi: 10.1016/J.SCIAF.2020.E00566.
- [20] H. Yang, W. Shen, H. Xu, Z. Hong, and C. Liu, "Prediction of the wind turbine performance by using BEM with airfoil data extracted from CFD," *Renew Energy*, vol. 70, pp. 107–115, 2014, doi: 10.1016/J.RENENE.2014.05.002.
- [21] E. Branlard, "The blade element momentum (BEM) method," *Research Topics in Wind Energy*, vol. 7, pp. 181–211, 2017, doi: 10.1007/978-3-319-55164-7\_10.
- [22] E. A. R. Camacho, F. M. S. P. Neves, A. R. R. Silva, and J. M. M. Barata, "Plunging Airfoil: Reynolds Number and Angle of Attack Effects," *Aerospace 2021, Vol. 8, Page 216*, vol. 8, no. 8, p. 216, Aug. 2021, doi: 10.3390/AEROSPACE8080216.
- [23] G. Bangga *et al.*, "Three-dimensional flow in the vicinity of a circular cylinder mounted to a flat plate at high Reynolds number," *AIP Conf Proc*, vol. 1788, Jan. 2017, doi: 10.1063/1.4968265.
- [24] Andrea Matiz Chicacausa, Sebastian Molano, and D. Lopez Mejia, "Flow Control with Synthetic Jets on a Wind Turbine Airfoil," 2023.
- [25] M. A. Boukenkoul, F. C. Li, and M. Aounallah, "A 2D Simulation of the Flow Separation Control over a NACA0015 Airfoil Using a Synthetic Jet Actuator," *IOP Conf Ser Mater Sci Eng*, vol. 187, no. 1, p. 012007, Mar. 2017, doi: 10.1088/1757- 899X/187/1/012007.
- [26] D.A Simms, M.M Hand, L.J Fingersh, and D.W Jager, "Unsteady Aerodynamics Experiment Phases II-IV Test Configurations and Available Data Campaigns," Jul. 1999.

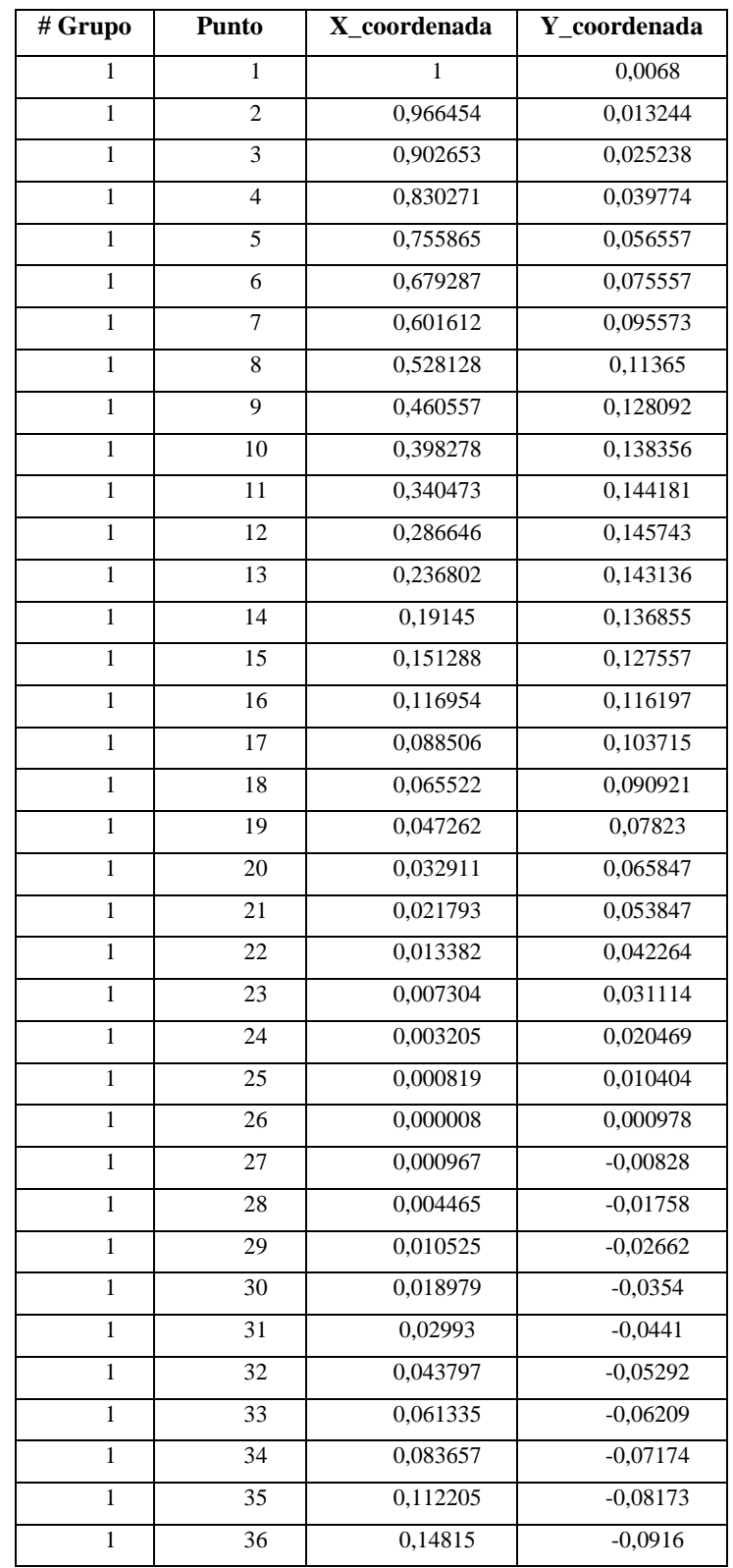

# **ANEXO A.** Coordenadas del perfil aerodinámico

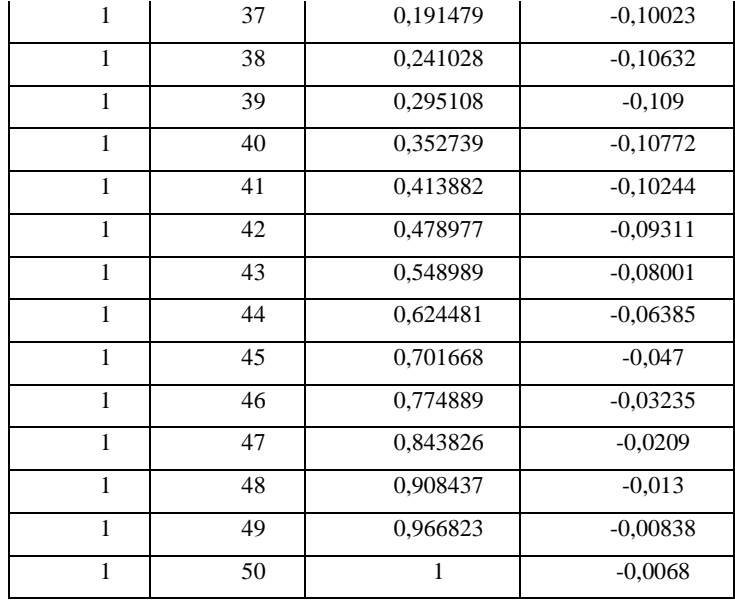

**Nota:** Coordenadas del perfil aerodinámico DU17DBD2 para su construcción geométrica. Tomado de: [1] D. De Tavernier, C. Ferreira, A. Viré, B. LeBlanc, and S. Bernardy, "Controlling dynamic stall using vortex generators on a wind turbine airfoil," Renew Energy, vol. 172, pp. 1194–1211, Jul. 2021, doi: 10.1016/J.RENENE.2021.03.019.